## **XSIZE - Size of Buffer for User Subsystem**

This Natural profile parameter specifies the size of the buffer area to be used for user subsystems called by Natural programs.

Alternatively, you can use the equivalent Natural profile parameter DS or the macro NTDS, see *Using Optional Macros in a Natural Parameter Module* in the *Operations* documentation to specify the XSIZE value.

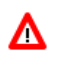

**Warning:**

**If Natural Connection is installed and asynchronous lines are used, the XSIZE profile parameter is reserved for internal use by Natural Connection and must not be used otherwise.**

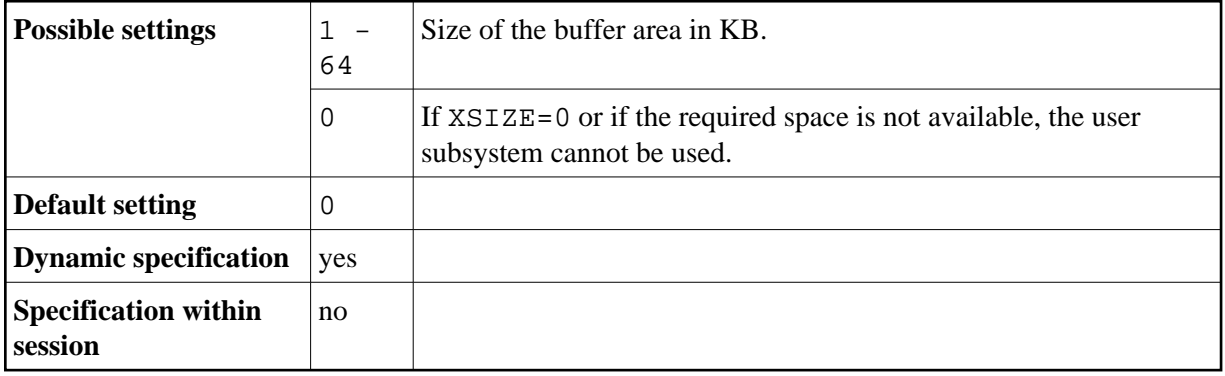